SAP ABAP table TCM\_LC\_PH\_TRANS {CM: Link between the phases of a life cycle}

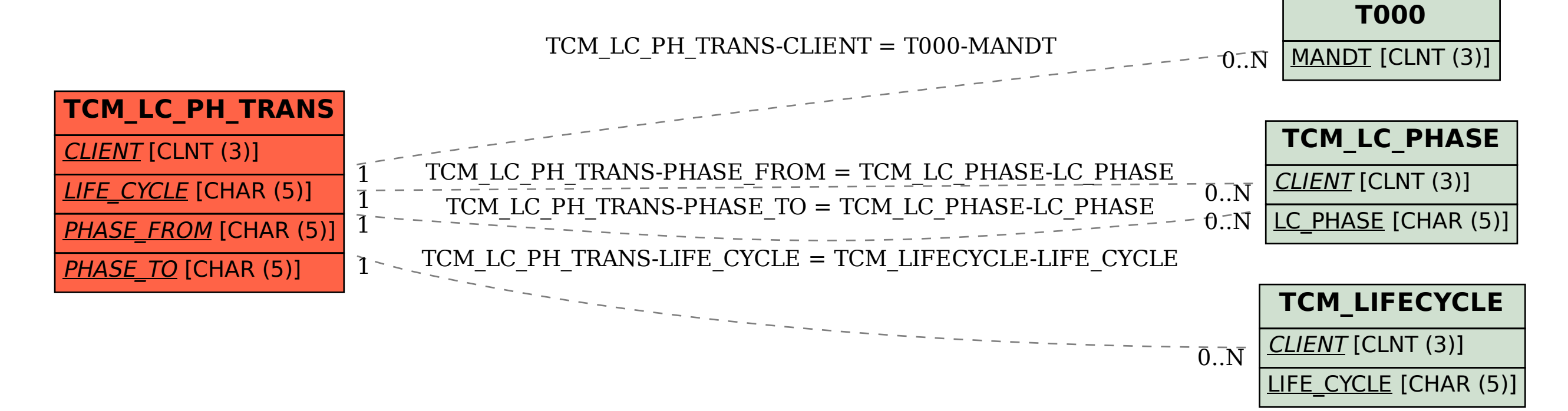